# <span id="page-0-1"></span><span id="page-0-0"></span>**miWQS: Multiple Imputation Using Weighted Quantile Sum Regression**

*by Paul M. Hargarten and David C. Wheeler*

**Abstract** The **miWQS** package in the Comprehensive R Archive Network (CRAN) utilizes weighted quantile sum regression (WQS) in the multiple imputation (MI) framework. The data analyzed is a set/mixture of continuous and correlated components/chemicals that are reasonable to combine in an index and share a common outcome. These components are also interval-censored between zero and upper thresholds, or detection limits, which may differ among the components. This type of data is found in areas such as chemical epidemiological studies, sociology, and genomics. The **miWQS** package can be run using complete or incomplete data, which may be placed in the first quantile, or imputed using bootstrap or Bayesian approach. This article provides a stepwise and hands-on approach to handle uncertainty due to values below the detection limit in correlated component mixture problems.

## **Introduction**

When studying public health, researchers want to determine if a set/mixture of continuous and correlated components/chemicals is associated with an outcome and if so, which components are important in that mixture [\(Braun et al.,](#page-21-0) [2016\)](#page-21-0). These components share a common univariate outcome but are interval-censored between zero and low thresholds, or detection limits, that may be different across the components.

We have created the **[miWQS](https://CRAN.R-project.org/package=miWQS)** package to analyze epidemiological studies with chemical exposures, but researchers may also apply the package to public health, genomics, or other areas in public health and medicine. Epidemiologists examine chemical mixtures because human exposure to a large number of chemicals may increase the risk of disease [\(Braun et al.,](#page-21-0) [2016\)](#page-21-0). Researchers may also create a socioeconomic status (SES) index that is generally composed of continuous correlated variables in the following domains: educational achievement, race, income, housing, and employment [\(Wheeler et al.,](#page-23-0) [2017,](#page-23-0) [2019a\)](#page-23-1). For example, race may be represented by percent of the population that is white. There are several examples of this in the literature [\(Wheeler et al.,](#page-23-2) [2019b,](#page-23-2) [2020\)](#page-24-0). Although these variables may have missing values throughout the distribution, researchers may use the **miWQS** package to create SES index even in the presence of missing data. Alternatively, genome-wide association studies (GWAS's) analyze DNA sequence variation using single nucleotide polymorphisms (SNPs) [\(Bush](#page-21-1) [and Moore,](#page-21-1) [2012\)](#page-21-1). As SNPs constitute high-frequency changes of a single base in the DNA sequence throughout the genome, SNPs serve as markers of a genomic region [\(Bush and Moore,](#page-21-1) [2012\)](#page-21-1). Thus, SNPs are highly correlated [\(Bush and Moore,](#page-21-1) [2012;](#page-21-1) [Ferber and Archer,](#page-22-0) [2015\)](#page-22-0). The research aim of a GWAS is to find associations between genes and common and complex diseases like schizophrenia and to identify specific associated genes. The **miWQS** package can answer this research aim while simultaneously accounting for the correlation between SNPs.

In the data, an approach to account for the correlation among completely observed components is the weighted quantile sum (WQS) regression [\(Carrico et al.,](#page-21-2) [2014;](#page-21-2) [Czarnota et al.,](#page-22-1) [2015b;](#page-22-1) [Gennings](#page-22-2) [et al.,](#page-22-2) [2013\)](#page-22-2). The application of WQS regression to censored data has been limited statistically and computationally on CRAN (the Comprehensive R Archive Network) [\(Czarnota et al.,](#page-22-3) [2015a;](#page-22-3) [Horton](#page-22-4) [et al.,](#page-22-4) [2015;](#page-22-4) [Czarnota and Wheeler,](#page-22-5) [2015;](#page-22-5) [Renzetti et al.,](#page-23-3) [2020\)](#page-23-3). In order to fully account for the uncertainty due to censoring, the **miWQS** package utilizes WQS regression in the multiple imputation (MI) framework [\(Hargarten and Wheeler,](#page-22-6) [2020,](#page-22-6) [2021\)](#page-22-7).

As compared to other WQS packages in R, the **miWQS** package is specifically designed to use highly correlated data that include interval-censoring. The **[wqs](https://CRAN.R-project.org/package=wqs)** [\(Czarnota and Wheeler,](#page-22-5) [2015\)](#page-22-5) package performs WQS regression only on complete mixtures that share a continuous or binary outcome. The wqs.est() function in the **wqs** package can be used for continuous outcomes and displays an error if fed incomplete information. The gwqs() function in the **[gWQS](https://CRAN.R-project.org/package=gWQS)** package runs WQS regression when the outcome is continuous, binary, binomial, multinomial, or a count. If incomplete components are inputted into gwqs(), the function uses non-missing data without warning [\(Renzetti et al.,](#page-23-3) [2020\)](#page-23-3). By contrast, the **miWQS** functions are constructed to handle both complete and incomplete mixture data that share a continuous, binary, or count outcome by using MI.

The MI approach provides valid statistical inference in estimating regression parameters when data are missing [\(Dong and Peng,](#page-22-8) [2013;](#page-22-8) [Rubin,](#page-23-4) [1987;](#page-23-4) [White et al.,](#page-24-1) [2011\)](#page-24-1). Specifically, MI consists of three stages: (1) imputation, (2) analysis, and (3) pooling (Figure [1\)](#page-1-0). First, we create several imputed datasets by replacing the below the detection limit (BDL) values by plausible data values. The complete

<span id="page-1-1"></span><span id="page-1-0"></span>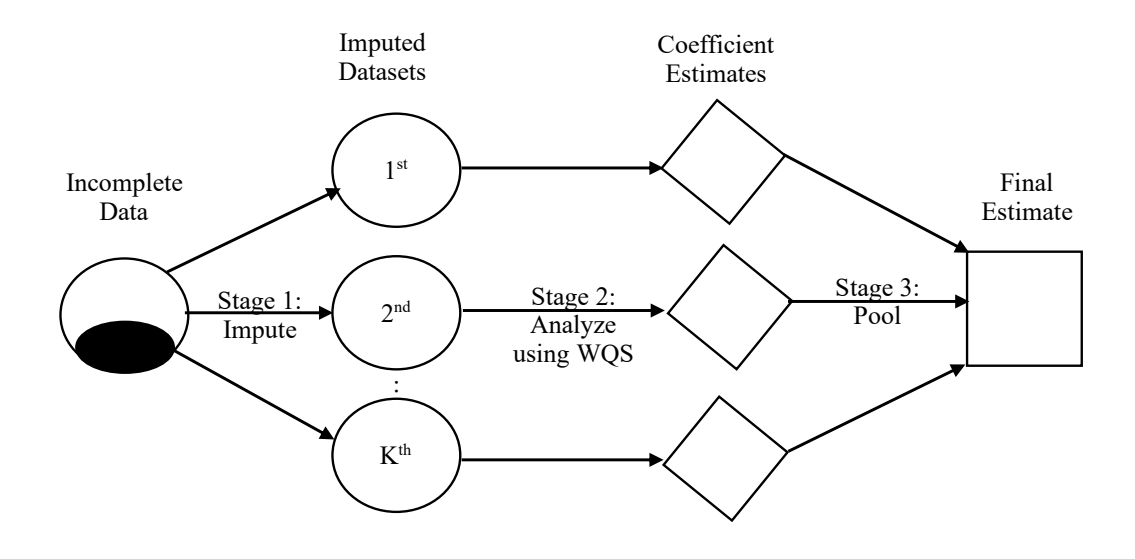

**Figure 1:** Multiple Imputation in connection with the Weighted Quantile Sum regression (MI-WQS). Given partially observed correlated chemical exposures that share a common outcome and covariates, (stage 1) researchers impute the below detection limit values (dark circles) K times to form complete datasets. In stage 2, each imputed dataset is analyzed using WQS regression. In stage 3, the coefficient estimates from the K WQS regressions (diamonds) are combined into a final estimate (square).

datasets are identical for the observed data but are different in the imputed values. Second, we analyze each complete dataset using WQS regression to obtain estimates [\(Carrico et al.,](#page-21-2) [2014;](#page-21-2) [Czarnota et al.,](#page-22-1) [2015b;](#page-22-1) [Gennings et al.,](#page-22-2) [2013;](#page-22-2) [Hargarten and Wheeler,](#page-22-6) [2020\)](#page-22-6). Lastly, we combine each WQS estimate from different analyses to form one final estimate, to find its variance, and to perform statistical tests in order to determine the significance of the exposure effects.

Other MI packages in R have functions that combine estimates, but these are different than the pool.mi() function used in the **miWQS** package. The **[mice](https://CRAN.R-project.org/package=mice)** (multiple imputation by chained equations) package implements a strategy to impute multivariate missing data using fully conditional densities [\(van Buuren and Groothuis-Oudshoorn,](#page-23-5) [2011\)](#page-23-5). Its pool function combines one estimate at a time, while pool.mi() combines all estimates simultaneously. The **[norm](https://CRAN.R-project.org/package=norm)** package allows users to impute values with an assumed multivariate normal distribution [\(Novo and Schafer,](#page-23-6) [2013\)](#page-23-6). Its pool function, mi.inference(), does not allow the user to adjust the degree of freedom due to small sample sizes in contrast to pool.mi(). The **[mi](https://CRAN.R-project.org/package=mi)** package performs multiple imputation with missing values and saves the results as a mi-class object [\(Su et al.,](#page-23-7) [2011\)](#page-23-7). As a mi-class object is used to pool estimates inside the **mi** package, we cannot use it to pool estimates obtained in other packages.

Contrasting with the other packages on CRAN, the purpose of the **miWQS** package is to find an association of interval-censored mixture data with an outcome. The **miWQS** package can be run using complete or incomplete data. Incomplete data may be placed in the first quantile of the index or imputed using bootstrap or Bayesian approach. In this vignette, we will discuss how the data are formatted and then answer the research objectives using the **miWQS** package in four different ways: (1) with complete data, (2) with incomplete data placed in the first quantile, (3) with incomplete data imputed by bootstrapping, and (4) with incomplete data by using a Bayesian approach.

#### **Data structure**

This section describes what the data should look like in order to use the **miWQS** package. We wish to assess the association of the mixture of components, *X*, and a univariate outcome, *y*, while accounting for other covariates, *Z*. However, the continuous non-detects in the mixture (*X*) are interval-censored between zero and different detection limits *DL*. Any missing values in the covariates or outcome are ignored and removed before imputation and analysis. Although *X* may refer to a variable with no obvious *DL*, we consider chemical concentrations *X* with each being partially observed in this vignette.

Our example demonstrating the use of the **miWQS** package is the provided dataset, simdata87. It is a list that consists of: 14 non-missing chemical concentrations, 14 chemical concentrations with each having 10% missing, 14 detection limits, a binary outcome representing cancer diagnosis, and three

<span id="page-2-0"></span>covariates. The dataset was generated as part of a simulation study with 1,000 subjects [\(Hargarten](#page-22-6) [and Wheeler,](#page-22-6) [2020\)](#page-22-6).

After installing the R package **miWQS** from CRAN, load the package and the dataset as follows.

```
> library("miWQS")
```
Loading required package: parallel

> data("simdata87")

The numeric components of interest to combine into an index *X* are stored in a matrix or a data frame. Any missing values in *X* are denoted by NA's and are assumed to be censored between zero and an upper threshold, *DL*. The *DL* is a numeric vector, where each element represents the detection limit (DL) for each chemical. In order to use the imputation techniques in **miWQS**, each chemical must have a known DL, or an upper bound. Otherwise, chemical values are placed in the first quantile (BDLQ1) of the weighted index (see [Example 2\)](#page-0-0). For instance, 14 non-missing chemical concentrations are saved as columns in a matrix simdata87\$X.true. The matrix simdata87\$X.bdl contains these 14 chemical concentrations, but 100 values are subbed as missing for each chemical between zero and different detection limits. These detection limits are saved in element DL of simdata87 and are printed below along with their chemical names.

```
> simdata87$DL
```
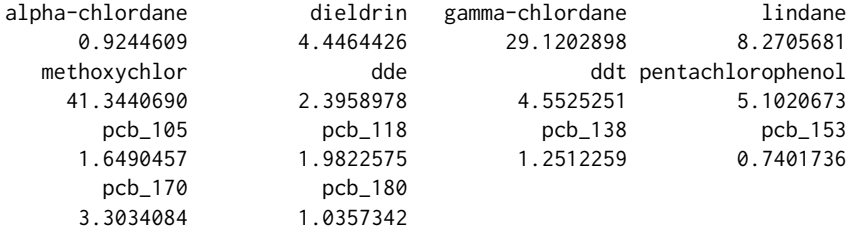

A heat map of the observed logarithmic chemical concentrations (simdata87\$X.bdl) shows the correlations among the components in our dataset (Figure [2\)](#page-3-0). The **miWQS** package handles such correlated component data to examine whether the mixture is associated with the outcome.

```
>
> GGally::ggcorr(
    log(simdata87$X.bdl),
    method = c("pairwise", "spearman"),geom = "tile"layout.exp = 2,
   hjust = 0.75,
    size = 3,
    legend.position = "bottom"+ )
```
Chemical exposure patterns often differ between individuals due to demographics and other confounders. The additional covariates *Z* can be represented as a vector, data frame, or matrix. For example, the element Z.sim in the list simdata87 is a matrix that contains an individual's age, sex (Female/Male), ethnicity (Hispanic/Non-Hispanic), and race (White/non-White). Some statistics of the covariates are shown below.

```
> summary(simdata87$Z.sim[, "Age"])
  Min. 1st Qu. Median Mean 3rd Qu. Max.
0.0224 2.4909 3.7443 3.7176 4.8805 7.9771
> apply(simdata87$Z.sim[, -1], 2, table)
 Female Hispanic Non-Hispanic_Others
0 611 670 766
1 389 330 234
```
The univariate outcome shared among the components, *y*, may be continuous, count-based, or binary; it is represented as a numeric vector or a factor in R. The mean of the outcome, *ξ*, relates the

<span id="page-3-1"></span><span id="page-3-0"></span>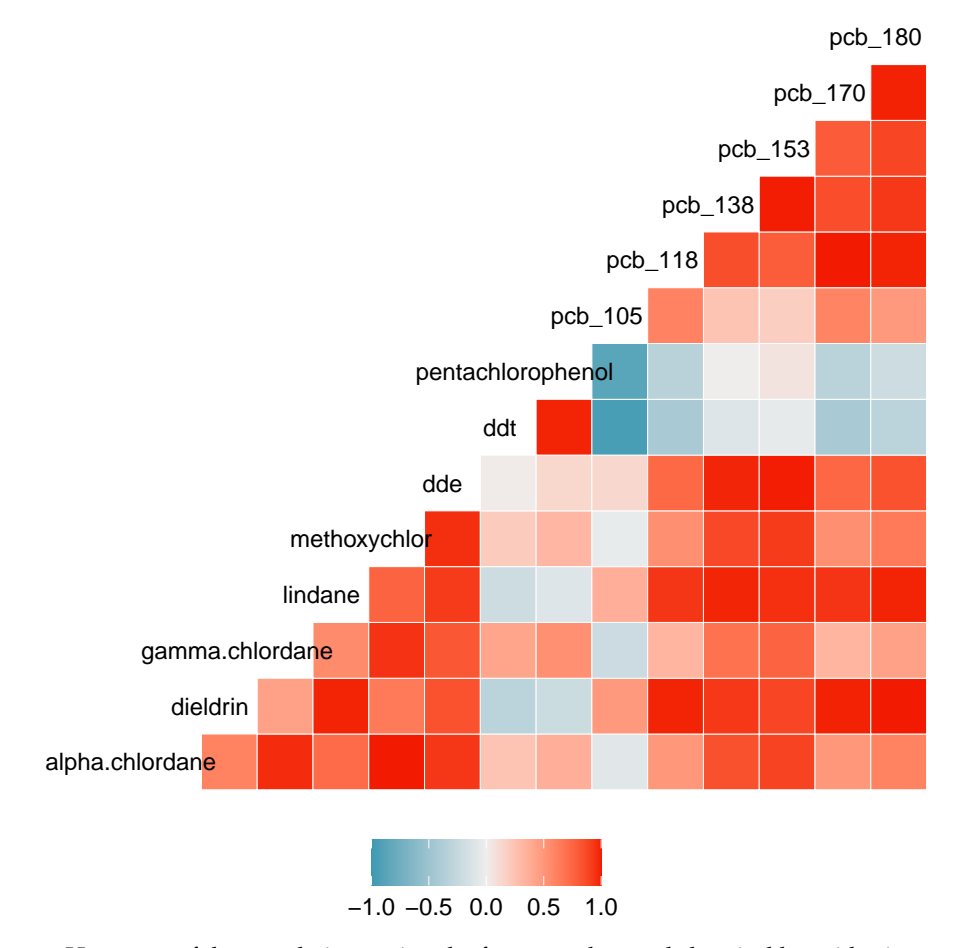

**Figure 2:** Heat map of the correlations using the fourteen observed chemical logarithmic concentrations in dataset simdata87 can be analyzed with the package miWQS. The heat map was generated using the GGally package.

covariates and chemicals by a link function  $g()$  as in generalized linear models. Continuous, countbased, and binary outcomes all commonly arise in public health and medicine. First, exposure to a mixture of chemicals may be associated with continuous health outcomes, such as body mass index (BMI), systolic blood pressure, or cholesterol. When *y* is continuous, we assume a Gaussian distribution using an identity link. Next, count health outcomes may arise in evaluations of socioeconomic data or environmental exposures in census regions. When *y* is a count, we assume a Poisson distribution with a log link and use an offset if a rate is modeled. Finally, binary health outcomes are common in environmental exposure data and in case-control studies. When *y* is binary, we assume a Bernoulli distribution using a logistic link. In our dataset, the y.scenario element of simdata87 is binary. Suppose that y. scenario consists of cancer cases (represented by 1) and controls (represented by 0). The table below shows that 457 individuals (45.7%) are diagnosed with cancer.

```
> cat("Counts")
> table(simdata87$y.scenario)
Counts
```

```
0 1
543 457
```
In our dataset–simdata87–we will like to answer the following research questions: (1) Is the mixture of correlated chemicals associated with cancer; (2) if so, what are the important chemicals? In the examples that follow, we will use both non-missing and missing chemical concentrations that are handled in four different ways.

# **Example 1: WQS regression using complete data**

WQS regression allows us to estimate the effect of a chemical mixture on the disease while parsimoniously selecting important components [\(Carrico et al.,](#page-21-2) [2014;](#page-21-2) [Czarnota et al.,](#page-22-1) [2015b;](#page-22-1) [Gennings et al.,](#page-22-2) <span id="page-4-0"></span>[2013;](#page-22-2) [Hargarten and Wheeler,](#page-22-6) [2020\)](#page-22-6). Briefly, WQS regression was designed to select components in environmental exposure analysis. The correlated components are scored into quantiles. Let  $q_{ij}$ represent the values of the *jth* chemical exposed in the *ith* subject. Ideally, the data should be randomly split into a training dataset and validation dataset. While the training set is used to create the WQS index, the validation dataset is used to assess the association of the weighted index with the outcome. Yet, small datasets should not be split as splitting them may result in inadequate power to detect a signal.

In the training dataset, the weights are estimated from *B* bootstrapped samples of size *n<sup>T</sup>* to form the weighted index. Each bootstrap sample is used to estimate the unknown weights  $w_j$  that maximize the likelihood in the following nonlinear model:

$$
g(\xi_i) = \beta_{0b}^{(T)} + \beta_{1b}^{(T)} \cdot \left(\sum_{j=1}^c w_{jb} \cdot q_{ij}\right) + z_{ib}' \cdot \boldsymbol{\theta}^{(T)},
$$

subject to

$$
\beta_{1b}^{(T)} > 0, 0 \le w_{jb} \le 1
$$
, and  $\sum_{j=1}^{c} w_{jb} = 1$ 

for the *b*<sup>th</sup> bootstrap sample. The parameters are as follows:  $\beta_{0b}^{(T)}$  $\binom{T}{0b}$  is the intercept,  $\beta_{1b}^{(T)}$  $\begin{bmatrix} 1 \\ 1 \end{bmatrix}$  is the overall mixture effect, and *θ* are the covariate parameters. The term  $\left(\sum_{j=1}^{c} w_{jb} \cdot q_{ij}\right)$  represents the weighted index of the *c* chemicals of interest. The parameters in the training dataset are represented with superscript  $T.$  The final weight estimate  $\bar{w}_j$  is calculated as an average of the bootstrap estimates  $\hat{w}_{jb}$ for the jth chemical:

$$
\bar{w}_j = \frac{1}{B} \sum_{b=1}^B \hat{w}_{jb}.
$$

A constraint is placed on  $\beta_{1b}^{(T)}$  $1<sup>b</sup>$  to allow for interpretation of the index [\(Carrico et al.,](#page-21-2) [2014\)](#page-21-2). Often, exploratory single-chemical analyses, shown in [Appendix 1,](#page-0-0) show that some components in the mixture have a negative association with the outcome, while others have a positive association. In environmental risk analysis, researchers are often interested in a positive association between the mixture of components and an adverse health outcome. However, if a researcher hypothesizes that the overall mixture is protective of the outcome, the constraint  $\beta_{1b}^{(T)} > 0$  should be switched to  $\beta_{1b}^{(T)} < 0$ .

Then, the weighted quantile index score of the *i*<sup>th</sup> individual is specified as:  $WQS_i = \sum_{j=1}^{c} \bar{w}_j \cdot q_{ij}$ which uses the quantiles in the validation dataset. In the validation dataset, the significance of the WQS parameter  $(\beta_1^{(V)}$  $1^{(1)}$ ) can be determined from:

$$
g(\xi_i) = \beta_0^{(V)} + \beta_1^{(V)} WQS_i + z'_i \cdot \boldsymbol{\theta}^{(V)},
$$

where superscript *V* represents the regression coefficients in the validation dataset. While  $\beta_1^{(V)}$ 1 describes the effect of the chemical mixture on the health outcome, the mean weight  $\bar{w}_j$  identifies the relative importance that chemical *j* imposes on the outcome [\(Carrico et al.,](#page-21-2) [2014;](#page-21-2) [Czarnota et al.,](#page-22-1) [2015b;](#page-22-1) [Gennings et al.,](#page-22-2) [2013;](#page-22-2) [Hargarten and Wheeler,](#page-22-6) [2020\)](#page-22-6).

The estimate.wqs() function performs WQS regression in the **miWQS** package. The data as specified in [Data structure](#page-0-0) section are placed in the first three arguments. The y argument takes the outcome, like simdata87\$y.scenario. As y.scenario is binary, the binomial distribution is specified by setting the family argument to "binomial". The X argument takes the chemicals of interest, like simdata87\$X.true. If X contains NA's (that represents missing values), the BDL values are placed in the first quantile by default (see [Example 2\)](#page-0-0). Any additional demographic covariates, like simdata87\$Z.sim, are placed into the Z argument. If no covariates are present, set Z to NULL. The b1.pos argument controls whether the overall mixture effect,  $\beta _1^{(T)}$  $\frac{1}{1}$ , is positively related to the outcome. A way to decide the direction is to use the analyze.individually() function, which is described in more detail in [Appendix 1.](#page-0-0) In our dataset, we assume a positive relationship between the mixture and an outcome; we consequently set b1.pos to TRUE. The proportion.train argument specifies the proportion of data given to the training dataset. As the sample size of our example dataset is large  $(n = 1000)$ , we will use 50% of the data to train. The B argument is the number of bootstraps used to estimate the weights *w<sup>j</sup>* 's.

We set a seed to ensure reproducibility as we bootstrapped the data. The execution of the estimate.wqs() function creates an object of class wqs, and printing it answers the main research questions.

```
> set.seed(50679)
> wqs.eg1 <- estimate.wqs(
   y = simdata87$y.scenario, X = simdata87$X.true, Z = simdata87$Z.sim,
   proportion.train = 0.5,
  n.quantiles = 4,
  place.bdls.in.Q1 = FALSE,B = 100,
  b1.pos = TRUE,signal.fn = "signal.comverge.only",family = "binomial".verbose = FALSE+ )
#> No missing values in matrix detected. Regular quantiles computed.
> wqs.eg1
Odd Ratios & 95% CI (N.valid = 500)
                Odds Ratio SE.OR 95% CI P-value
(Intercept) 0.142 1.51 0.142 (0.063, 0.320) <0.001
Age 0.950 1.06 0.950 (0.854, 1.056) 0.339
Female 0.947 1.22 0.947 (0.646, 1.388) 0.780
Hispanic 1.580 1.23 1.578 (1.059, 2.352) 0.025
Non.Hispanic_Others 1.030 1.25 1.034 (0.671, 1.593) 0.880
WQS 3.660 1.25 3.663 (2.372, 5.659) <0.001
AIC: 660.7468
All (100) bootstraps have converged.
Weights Adjusted by signal.converge.only using N.train = 500 observations:
          ddt pcb_105 pcb_170 pcb_138
        0.3905 0.2413 0.1105 0.1014
       pcb_153 dde pcb_118 pentachlorophenol
        0.0344 0.0339 0.0217 0.0216
       lindane gamma.chlordane methoxychlor alpha.chlordane
        0.0200 0.0138 0.0043 0.0028
       pcb_180 dieldrin
        0.0024 0.0014
Important chemicals defined as mean weights > 1/14~0.071.
```
An increase in the chemical mixture is associated with an increase in the odds of being diagnosed with cancer by 3.66. The coef (wqs.eg1) gives us estimates on the logit scale of coefficients in the validation model. We identify chemicals in the mixture as important if their weight estimates are greater than the reciprocal of the number of chemicals. Alpha-chlordane, PCB 153, PCB 105, and p,p-DDE approximately constitute 88% of the effect in the index. Thus, these three chemicals are associated with increased cancer risk. The weight estimates are directly extracted with wqs.eg1\$processed.weights. The Akaike information criterion (AIC) is used as the goodness-of-fit measure of the WQS model and is directly computed using AIC(wqs.eg1\$fit).

Plotting a WQS object gives a list of histograms: the distributions of the weight estimates, the overall effect of the mixture, and the WQS index score [\(Wickham,](#page-24-2) [2016\)](#page-24-2).

```
> eg1.plots <- plot(wqs.eg1)
> names(eg1.plots)
```

```
[1] "hist.weights" "hist.beta1" "hist.WQS"
```
Commonly, researchers look at distributions of the weight estimates to determine which chemicals are important in the mixture (Figure [3\)](#page-6-0). Looking at the histograms for complete WQS data, most chemicals have no effect among all bootstraps. However, this panel of histograms indicates that alphachlordane, p,p-DDE, PCB 153, and PCB 105 are important, which agrees with our above statistical analysis.

The second histogram provides us insight into the distribution of the overall effect of the mixture on the outcome,  $\beta_1^{(T)}$  $1$ , across the bootstraps (Figure [4\)](#page-7-0). Most bootstraps indicate that the chemical mixture is not associated with the outcome (median around 1).

<span id="page-6-0"></span>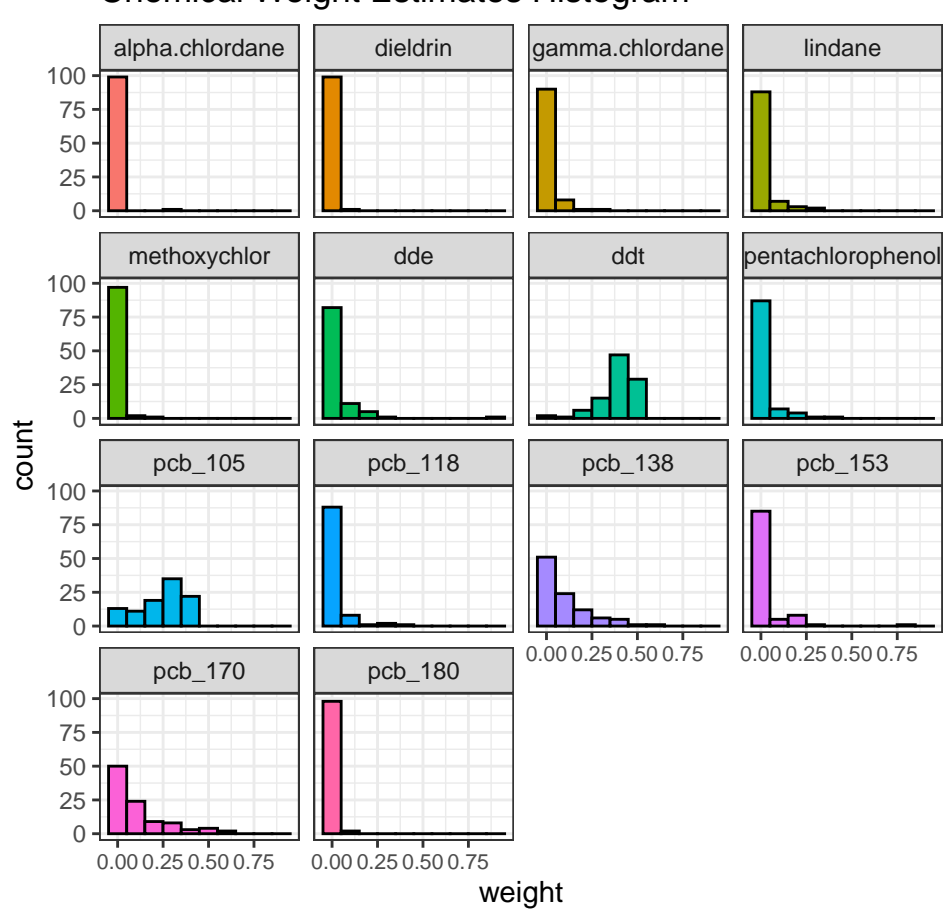

# Chemical Weight Estimates Histogram

**Figure 3:** Histograms of chemical weight estimates across 100 bootstraps for Example 1 to select important chemicals. Weight estimates are constrained to be between zero and one.

The third histogram shows us the distribution of the weighted quantile sum. Given constraints placed on the weights, WQS is a continuous index between zero and the number of quantiles minus 1 (given by the n.quantiles argument in estimate.wqs() ) (Figure [5\)](#page-7-1). In our example, the number of quantiles is four. Across the bootstrap samples, most values of the chemical mixture are between one and two.

# **Example 2: BDLQ1 approach on interval-censored data**

## **BDLQ1 approach**

Unlike [Example 1,](#page-0-0) many studies contain partially observed chemical concentrations that are measured to different detection limits. One approach to use WQS with missing data is to place the BDL values into the first quantile (BDLQ1), and to score the observed component values in the remaining quantiles. The make.quantile.matrix() function demonstrates this approach by creating n.quantiles quantiles from a matrix argument X. If X is completely observed, regular quantiles are made; however, if the first values in X are missing, they are placed in the first quantile. For example, suppose we are interested in making four quantiles of 14 chemicals using 1,000 subjects in our dataset. If we use the completely observed concentrations found in X. true element of simdata87, regular quantiles for all 14 chemicals are made with the following number of individuals per quantile.

```
> q <- make.quantile.matrix(
    X = \text{simdata87$}.true,n.quantiles = 4
    \rightarrow
```
#> No missing values in matrix detected. Regular quantiles computed.

<span id="page-7-0"></span>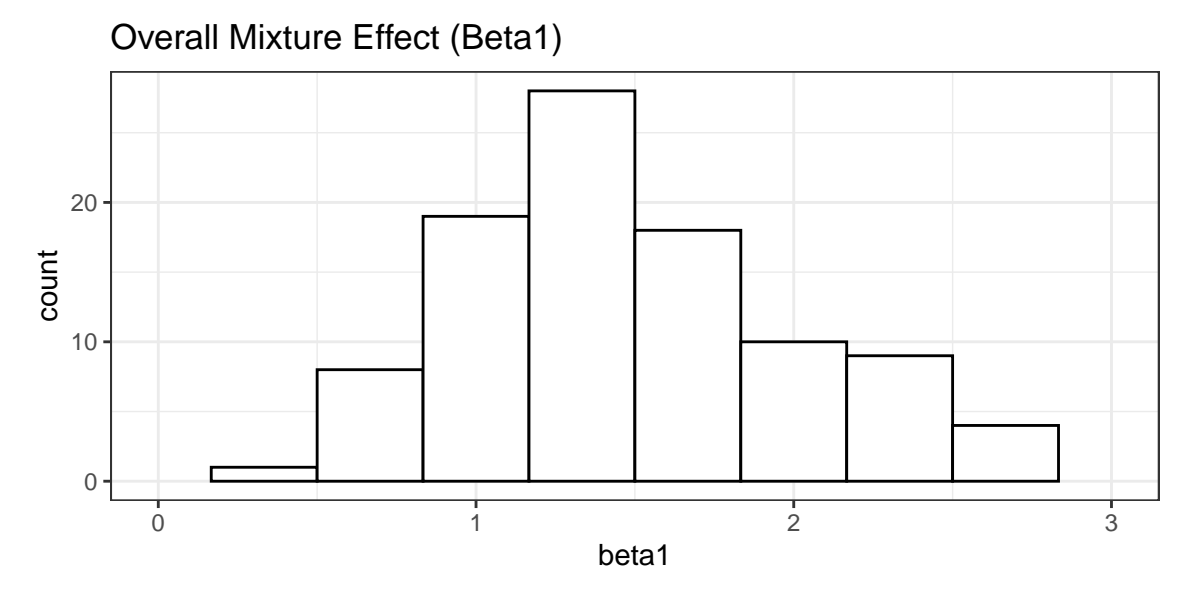

**Figure 4:** Histogram of overall chemical effect in the training dataset across 100 bootstraps for Example 1. Its constraint is governed by the b1.pos argument in the estimate.wqs() function. In the simdata87 dataset, the overall mixture is constrained to have a positive association with cancer. Most bootstraps indicate that the chemical mixture is not associated with the outcome.

<span id="page-7-1"></span>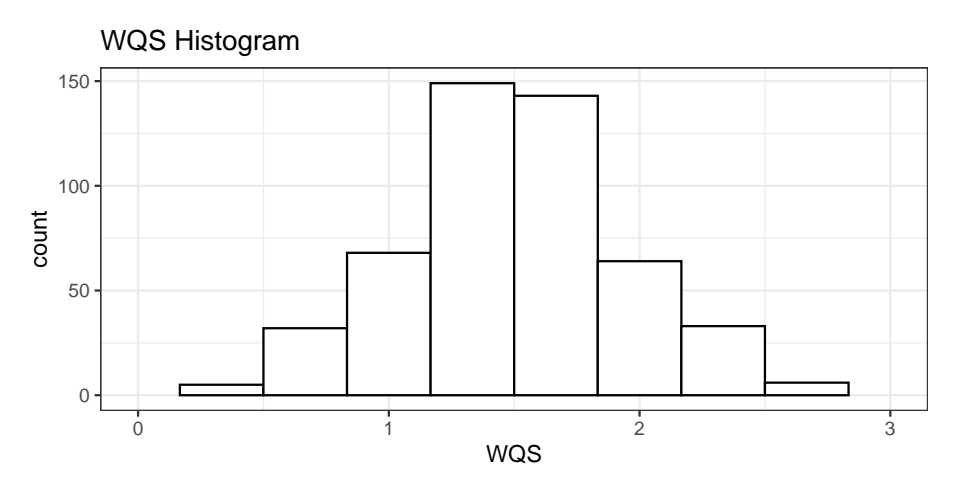

**Figure 5:** Histogram of the weighted quantile sum (WQS) using validation quantiles for Example 1 to show where most values of the chemical mixture lie.

```
> apply(q, 2, table)
```
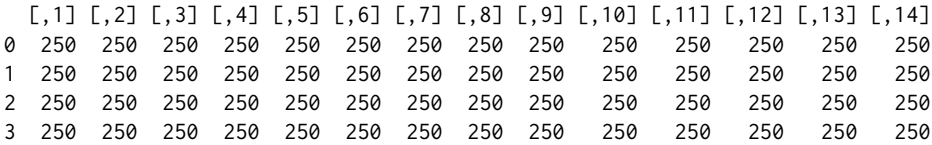

However, if the chemical concentrations are incomplete (with the missing values indicated as NA's), the BDLQ1 approach works as follows. Suppose we wish to make quartiles of the X.bdl matrix in our dataset, where each chemical has 100 BDL concentrations. Using BDLQ1, the 100 observations are placed into the first quartile, and the remaining quartiles are evenly split in which each contains 900/3 = 300 observations. The number of individuals in each quartile of each chemical, and the total number of missing values in each chemical are shown below. Note that the first row of the matrix matches the total number of missing values (100).

```
> q <- make.quantile.matrix(
   simdata87$X.bdl,
   n.quantiles = 4,
+ verbose = TRUE
```
+ )

<span id="page-8-0"></span>#> All BDLs are placed in the first quantile

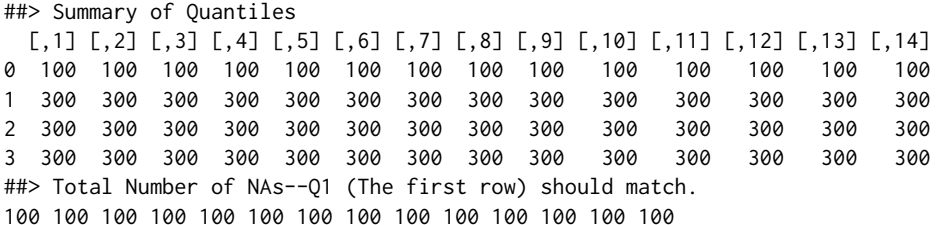

The number of individuals in the first quantile in BDLQ1 increases if more BDL values exist. For instance, X.80 substitutes 800 values for each chemical from simdata87\$X.true to be missing BDL. Applying the BDLQ1 approach to X.80, all 800 values are placed into the first quartile, while roughly  $200/3 \approx 66$  values are placed in remaining quartiles.

 $> q < -$  make.quantile.matrix(X.80, n.quantiles = 4, verbose = TRUE)

#> All BDLs are placed in the first quantile

##> Summary of Quantiles

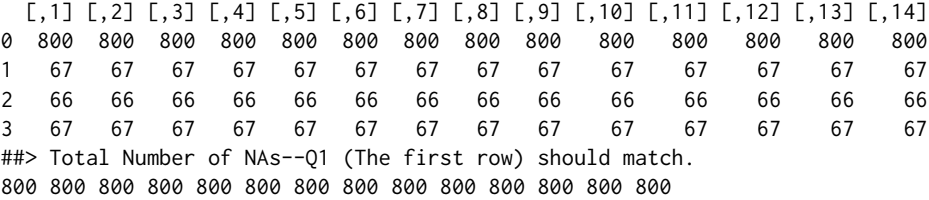

Instead of quantiles, we could also categorize the chemicals into deciles by changing the n.quantiles argument to ten. Suppose now that we wish to form deciles in simdata87\$X.bdl. The first 100 BDL values are placed in the first decile, while the remaining 900 are evenly spread out in the remaining nine deciles (900/9 = 100).

> q <- make.quantile.matrix(simdata87\$X.bdl, n.quantiles = 10, verbose = TRUE)

#> All BDLs are placed in the first quantile

##> Summary of Quantiles

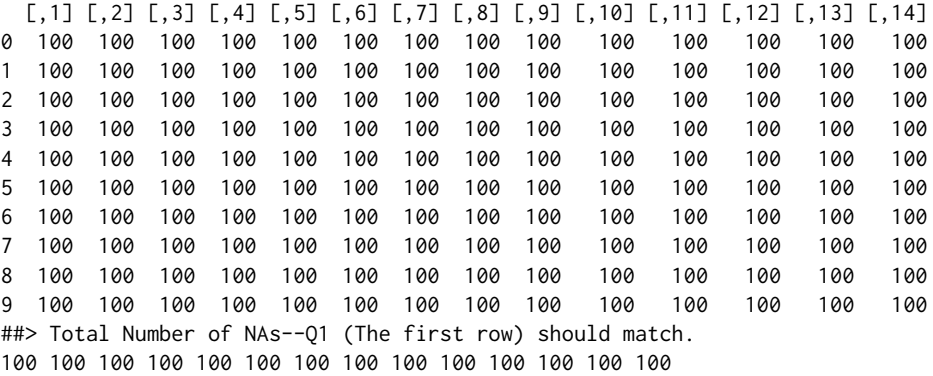

The BDLQ1 method has been used in single-chemical analyses [\(Metayer et al.,](#page-23-8) [2013;](#page-23-8) [Ward et al.,](#page-23-9) [2014,](#page-23-9) [2009\)](#page-23-10) and WQS [\(Hargarten and Wheeler,](#page-22-6) [2020\)](#page-22-6). However, it has not been coded in other WQS packages to the best of our knowledge.

#### **WQS analysis**

The BDLQ1 method works because WQS regression uses quantile scores from each chemical in the mixture. At this step, the estimate.wqs() function calls the make.quantile.matrix() function. Setting the argument place.bdls.in.Q1 to TRUE allows us to use the WQS regression in conjunction with the BDLQ1 method. Yet, if the X argument contains any missing values, the BDLQ1 approach is automatically used. The incomplete data X.bdl is now assigned to the chemical mixture X argument. The remaining arguments in estimate.wqs() are the same as in [Example 1.](#page-0-0) Printing the resulting object answers the research questions of interest. The research aims are to determine the association of the mixture with cancer and to find the important chemicals (if the association exists).

```
> set.seed(50679)
> wqs.BDL <- estimate.wqs(
  y = simdata87$y.scenario, X = simdata87$X.bdl, Z = simdata87$Z.sim,
  proportion.train = 0.5,
  n.quantiles = 4,
  place.bdls.in.Q1 = TRUE,B = 100,
  b1.pos = TRUE,signal.fn = "signal.comverge.only",family = "binomial",verbose = FALSE+ )
#> All BDLs are placed in the first quantile
> wqs.BDL
Odd Ratios & 95% CI (N.valid = 500)
                Odds Ratio SE.OR 95% CI P-value
(Intercept) 0.214 1.52 0.214 (0.094, 0.483) <0.001
Age 0.952 1.05 0.952 (0.858, 1.057) 0.356
Female 0.926 1.21 0.926 (0.636, 1.349) 0.688
Hispanic 1.560 1.22 1.558 (1.052, 2.306) 0.027
Non.Hispanic_Others 1.050 1.24 1.052 (0.687, 1.612) 0.816
WQS 2.360 1.21 2.358 (1.626, 3.420) <0.001
AIC: 677.0172
1 bootstrap(s) have failed to converged. Those are:
[1] 60
Weights Adjusted by signal.converge.only using N.train = 500 observations:
       pcb_105 pentachlorophenol gamma.chlordane alpha.chlordane
        0.2575 0.2548 0.1622 0.0699
       pcb_153 pcb_138 ddt lindane
        0.0658 0.0606 0.0378 0.0349
   methoxychlor    pcb_118    dde    pcb_170
        0.0180 0.0128 0.0075 0.0066
       dieldrin pcb_180
        0.0065 0.0051
Important chemicals defined as mean weights > 1/14~0.071.
```
An increase in one-quartile of the chemical mixture is associated with an increase in the odds of obtaining cancer by 2.36. Compared to the complete case analysis, PCB 105 and alpha-chlordane are still important, but DDT, PCB 170, and methoxychlor are also important in the BDLQ1 analysis. As we forced some complete concentrations simdata87\$X.true to be BDL values in creating simdata87\$X.bdl, we used AIC to compare fit between the two WQS models in Examples [1](#page-0-0) and [2.](#page-0-0) Intuitively, a WQS model using the BDLQ1 approach (AIC: 677) fits the data worse than a WQS model using complete data (AIC: 661).

## **Example 3: Bootstrapping interval-censored data**

An alternative to the BDLQ1 approach is to perform multiple imputation of the missing chemical values by bootstrapping [\(Lubin et al.,](#page-22-9) [2004\)](#page-22-9). Given completely observed covariates  $z_{i1}, \ldots z_{ik}$  in  $i = 1, \dots n$  subjects exposed to  $j = 1, \dots c$  chemicals, an independent log-normal distribution for each chemical *j* with mean  $\mu_j$  and variance  $\sigma_j^2$  is assumed:

$$
\log(x_{ij})|z_1\cdots z_p\sim^{indep}N\left(\mu_j=\mathbf{z}_i'\cdot\boldsymbol{\gamma}_j,\sigma_j^2\right).
$$

Let  $f(.)$  denote the normal probability density function and  $F(.)$  denote its cumulative distribution function. For each chemical *j*, the dataset is bootstrapped *K* times to form *K* complete datasets. As each bootstrap  $b$  is sampled with replacement from the original data, the number of times the *i*<sup>th</sup> subject is selected for *j*<sup>th</sup> chemical is represented by  $w_{\text{ij}}.$  The log likelihood function for the bootstrap data in *j*<sup>th</sup> chemical is given by:

<span id="page-10-0"></span>
$$
l(\gamma_j, \sigma_j^2) = \sum_{i=1}^{n_{0j}} w_{ij} * \log \left[ P\left(0 < X_{ij} < DL_j; z'_i \cdot \gamma_j, \sigma_j^2\right) \right] + \sum_{i=n_{0j}+1}^{n} \log \left[ f(x_{ij}; z'_i \cdot \gamma_j, \sigma_j^2) \right],
$$

where  $n_{0j}$  represents the number of BDL values for chemical *j*. The estimates that maximize the log likelihood are  $\left(\tilde{\gamma}_j,\tilde{\sigma}_j^2\right)$ . Then, the BDL values are imputed by the following method. We generate an independent and identically distributed uniform sample between zero and  $F\left(\log(DL_j); z'_i \cdot \tilde{\gamma}_j, \tilde{\sigma}_j^2\right)$ . Then, we assign value  $F^{-1}(u_{ij})$  for each missing value  $x_{ij}$  below the detection limit of the *j*<sup>th</sup> chemical *DL<sup>j</sup>* [\(Lubin et al.,](#page-22-9) [2004\)](#page-22-9). These imputed values are joined with the observed ones to form one complete set of exposures for the *j*<sup>th</sup> chemical. The impute.Lubin() function performs multiple imputation by bootstrapping for one chemical. For instance, suppose we wish to impute the dieldrin concentrations BDL twice  $(K = 2)$  in simdata87 by bootstrapping using the following covariates: childhood age, sex, and child race/ethnicity. The dieldrin concentrations are found in the first column of X.bdl in simdata87 dataset (e.g. simdata87\$X.bdl[ ,1]), and the detection limit of dieldrin is in the first entry in DL element (e.g. simdata87\$DL[1]). The chemcol argument is a numeric vector of chemical concentrations that we wish to impute (e.g. simdata87\$X.bdl[ ,1]). The dlcol argument is the detection limit of the chemical (e.g. simdata87\$DL[1]). The Z argument contains any covariates used in the imputation (e.g. simdata87\$Z.sim and simdata87\$y.scenario). We included the outcome in the imputation of BDL values because its omission assumes that it is not associated with the BDL values and thereby bias the subsequent WQS coefficients towards zero [\(Forer,](#page-22-10) [2014;](#page-22-10) [Barnard et al.,](#page-21-3) [2015\)](#page-21-3). The K argument is the number of imputed datasets (e.g. 2).

```
> set.seed(472195)
> answer <- impute.Lubin(
   chemical = simdata87$X.bdl[, 1],
   d_{\text{1col}} = \text{simdata87$DL[11]}Z = \text{cbind}(\text{simdata87$\circ$y.scenario}, \text{simdata87$\circ$Z.sim}),+ K = 2
+ )
> summary(answer$imputed_values)
    Imp.1 Imp.2
Min. 0 Min. 0
1st Qu.: 11 1st Qu.: 11
Median : 125 Median : 125
Mean : 44099 Mean : 44099
```
3rd Qu.: 1682 3rd Qu.: 1682 Max. :17354723 Max. :17354723

The answer\$imputed\_values is a matrix with rows of 1000 subjects and two columns consisting of the imputed dieldrin concentrations. Since most concentrations are observed, the summaries of the two datasets should look the same. However, if we look at BDL values, the two imputed datasets are different, and both are under the detection limit (0.924).

```
> cat("Summary of BDL Values \n")
> imp <- answer$imputed_values[, 1] < simdata87$DL[1]
> summary(answer$imputed_values[imp, ])
Summary of BDL Values
    Imp.1 Imp.2
Min. :0.00124 Min. :0.001417
1st Qu.:0.04579 1st Qu.:0.057819
Median :0.22420 Median :0.201560
Mean :0.32314 Mean :0.272618
```
More than one chemical often needs to be imputed in many studies. To implement the bootstrap approach, we use the impute.boot() function, which repeatedly executes the impute.Lubin() function. In simdata87, now suppose that we wish to impute the X.bdl matrix twice by bootstrapping using the covariates (Z) of age, sex, and race/ethnicity. The X argument takes a matrix with incomplete data, like simdata87\$X.bdl. The next argument, DL, takes the detection limits of X as a numeric vector, like simdata87\$DL. The K and Z arguments are exactly the same as in impute.Lubin(). A seed is set before

3rd Qu.:0.59102 3rd Qu.:0.444859 Max. :0.91690 Max. :0.854974 the function to ensure that the same bootstrap samples are selected for each chemical. The function returns a list l.boot.

```
> set.seed(472195)
> l.boot <- impute.boot(
    X = \text{simdata87$}.bdl,DL = simdata87$DL,
    Z = \text{cbind}(\text{simdata87$y}.\text{scenario}, \text{simdata87$Z.sim}),+ K = 2
    \lambda
```
#> Check: The total number of imputed values that are above the detection limit is 0.

> results.Lubin <- l.boot\$X.imputed

The X.imputed element of l.boot saves the imputed chemical values as an array, where the first dimension is the number of subjects (*n*), the second is the number of chemicals (*c*), and the third is the number of imputed datasets (*K*). The sample minima, fifth percentile (P.5), means, and maxima of the chemicals are calculated in each imputed dataset (by the function f()). As the two imputed datasets are different, the application of MI should yield different parameter estimates.

```
> apply(results.Lubin, 2:3, f)
```

```
, , Imp.1
```
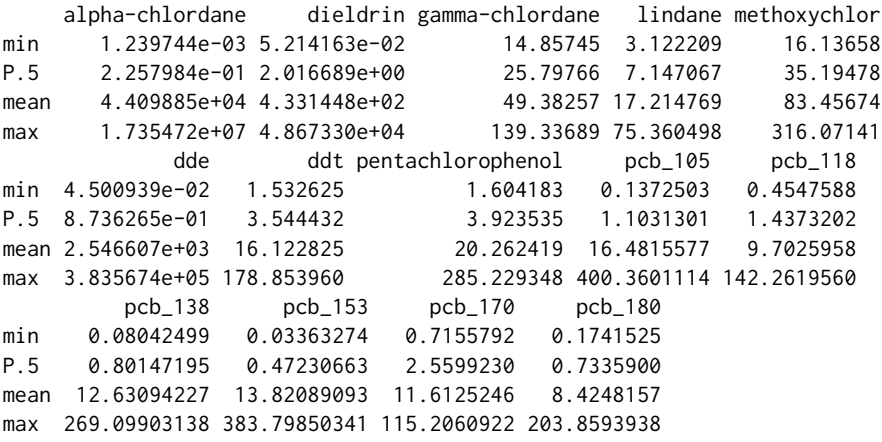

, , Imp.2

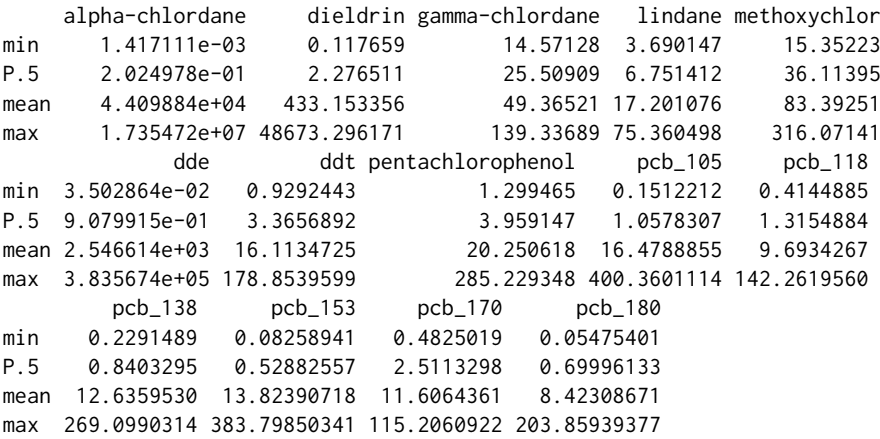

Next, we implement WQS regression on the two complete datasets, which are saved in the results.Lubin object. Instead of performing WQS on one dataset as in Examples [1](#page-0-0) and [2,](#page-0-0) the do.many.wqs() function repeatedly executes WQS regression on each dataset. The arguments for the do.many.wqs() function are the same as the estimate.wqs() function, with one exception. The X.imputed argument now is an array of the imputed chemical values, which has three dimensions: *n* subjects, *c* chemicals, and *K* imputed datasets. This array is the output from the impute.boot() function: results.Lubin.

```
> set.seed(50679)
> boot.wqs <- do.many.wqs(
   y = simdata87$y.scenario, X.imputed = results.Lubin, Z = simdata87$Z.sim,
+ proportion.train = 0.5,
+ n.quantiles = 4,
  B = 100,
  b1.pos = TRUE,
   signal.fn = "signal.converge.only",
+ family = "binomial"
+ )
#> Sample size: 1000; Number of chemicals: 14;
```
Number of completed datasets: 2; Number of covariates modeled: 4

The do.many.wqs() function returns list and matrix versions of the output generated from the estimate.wqs() function. The wqs.imputed.estimates element of the boot.wqs list is a three-dimensional array that gives the WQS estimates for each imputed dataset. The first dimension consists of the total number parameters in the WQS model. The second dimension consists of two columns: the mean and standard deviation of estimates. The third dimension is the *K* imputation draws.

> formatC(boot.wqs\$wqs.imputed.estimates, format = "fg", flag = "#", digits = 3)

, , Imputed.1

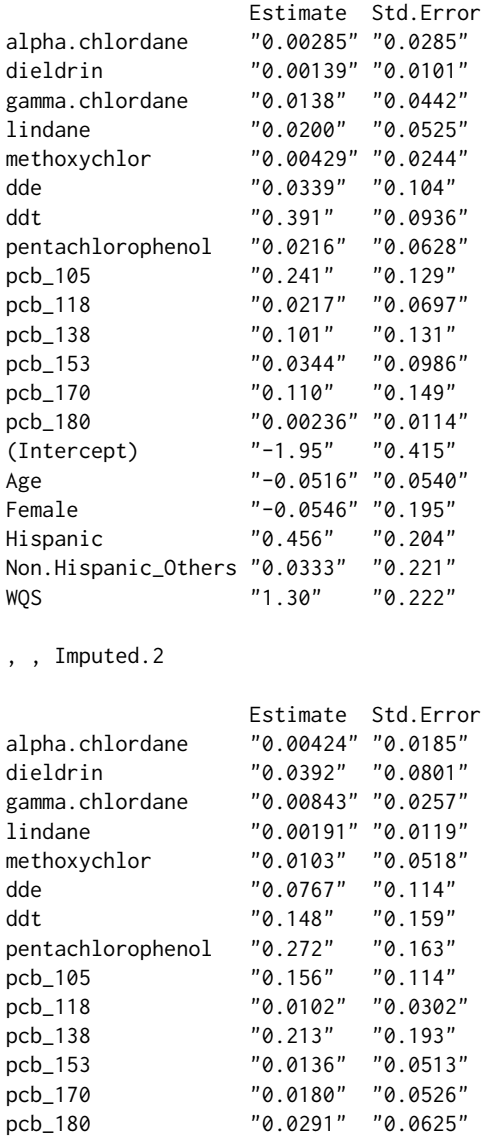

(Intercept) "-1.70" "0.363" Age "0.0367" "0.0539"

<span id="page-13-0"></span>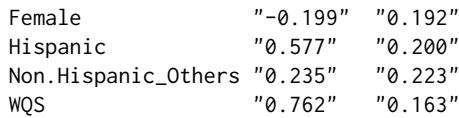

As expected, the weights and WQS parameter estimates are different across the two imputed datasets. Finally, the pool.mi() function implements the pooling rules discussed in Rubin 1987 [\(Rubin,](#page-23-4) [1987\)](#page-23-4) in order to form one estimate [\(Dong and Peng,](#page-22-8) [2013;](#page-22-8) [Rubin,](#page-23-4) [1987;](#page-23-4) [White et al.,](#page-24-1) [2011\)](#page-24-1). The to.pool argument takes an array with rows referring to the number of parameters, columns referring to the mean and standard error, and the third dimension referring to the number of imputed datasets. This describes the WQS output, boot.wqs\$wqs.imputed.estimates, from the do.many.wqs() function. The second argument of pool.mi(), n, is the sample size, which is the number of rows in original data (i.e. nrow(simdata87\$X.bdl)). The additional Boolean argument prt allows the user to print out selective parts of the pool.mi object, if desired.

```
> boot.est <- pool.mi(
```

```
to.pool = boot.wqs$wqs.imputed.estimates,
```

```
n = nrow(simdata87$X.bdl),
```

```
+ prt = FALSE
```

```
+ )
```
#> Pooling estimates from 2 imputed analyses for 20 parameters.

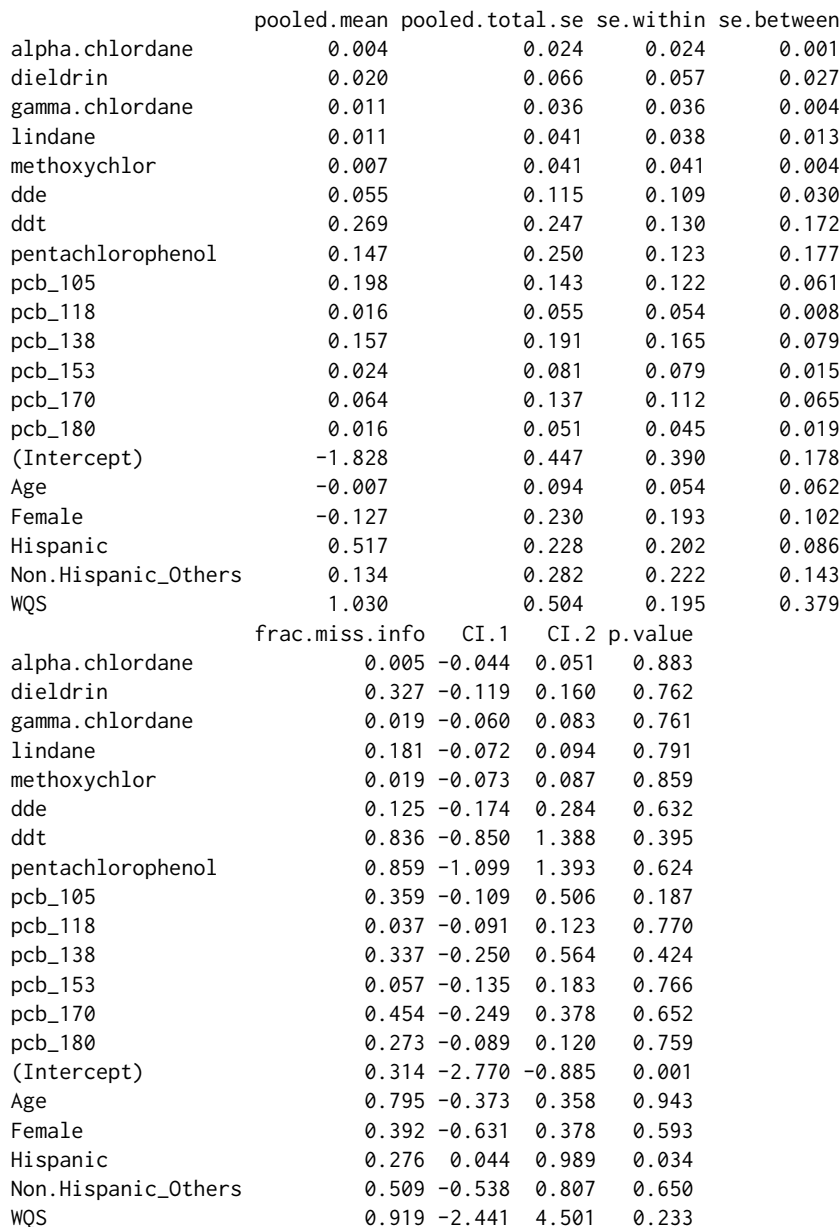

<span id="page-14-0"></span>The pool.mi() function returns the statistics of the combined estimates for each WQS parameter. While the standard error between the imputed sets, se.between, measures the uncertainty due to the BDL values, the standard error within the imputed sets, se.within, measures the uncertainty in the WQS regression. Using the pooled mean and standard error, 95% *t*~confidence intervals are constructed in columns CI.1 and CI.2. The *p*~values from the *t*~test whether the regression coefficient is zero are contained in the p.value column. The frac.miss.info column gives the fraction of missing information, which estimates the proportion of variability due to the BDL values for each WQS parameter. A larger fraction of missing information of any WQS parameter implies that we may need to increase the number of imputations (*K*). Yet, finding the optimal number of imputations remains an open area of research [\(Pan and Wei,](#page-23-11) [2016;](#page-23-11) [Savalei and Rhemtulla,](#page-23-12) [2012\)](#page-23-12). For instance, some covariates have high fractions of missing information, such as 0.73 or 0.85, which suggests that more than two imputations are needed.

The WQS pooled.mean estimate answers the question of whether a chemical mixture is associated with cancer. To find the odds ratio, we can exponentiate the estimate and its 95% confidence interval (CI) like: exp(boot.est["WQS",c(1,7:8)]). A one-quartile increase in the chemical mixture is (95% CI: ) times as likely to obtain cancer. The first 14 rows of boot.est give us summary statistics about the weight estimates. Using the criterion that the pooled mean of the weight estimate greater than 1/14 is important, the following chemicals have the largest contributions to the overall mixture.

```
> chemicals <- boot.est[1:14, ]
> row.names(chemicals)[chemicals$pooled.mean >= 1 / 14]
[1] "ddt" "pentachlorophenol" "pcb_105"
[4] "pcb_138"
```
We can also obtain an overall sense of how WQS model fits the data from bootstrapping imputation. In a similar spirit in combining the WQS parameter estimates, we combine the AIC from the two models. The combine.AIC() function takes the average and standard deviation of the individual AIC estimates from the separate WQS models. The only argument, AIC, takes a numeric vector of AIC's, which is saved in a do.many.wqs() object (eg. boot.wqs\$AIC).

```
> boot.wqs$AIC
```

```
[1] 660.7468 665.1193
```
> boot.AIC <- combine.AIC(boot.wqs\$AIC)

Compared to Examples [1](#page-0-0) and [2,](#page-0-0) the bootstrapped MI-WQS model (AIC: 662.9 +- 3.1) fits the data similar to a WQS model using the BDLQ1 approach (AIC: 677.0) and worse than a WQS model using complete data (AIC: 660.7).

#### **Example 4: Univariate Bayesian multiple imputation of BDL values**

Instead of using bootstrapping imputation, the impute.univariate.bayesian.mi() imputes the BDL values using a Bayesian paradigm. The logs of the observed chemicals  $x_{ii}$  are assumed to independently follow normal distributions with mean  $\mu_j$  and standard error  $\sigma_j$ . We place a Jeffrey's prior of the univariate normal on the parameters. In order to sample from the posterior predictive density of missing values ( $X_{j,\text{miss}}$ ) given the observed values ( $X_{j,\text{obs}}$ ), we run a Gibbs sampler of length *T* for each chemical. In step *t* of the sampler:

(Step 0): Given complete data  $X = (X_{\text{miss}}^{(t-1)}, X_{\text{obs}})$ , calculate the mean  $\bar{w}$  and variance *S* as:

$$
\bar{w} = \frac{1}{n} \cdot \sum_{i=1}^{n} \log(x_i)
$$
 and  $S = \frac{1}{n-1} \cdot \sum_{i=1}^{n} (\log(x_i) - \bar{w})^2$ .

(Step 1): Simulate the posterior variance  $\sigma^{2(t)}$  given the mean and complete data from the inverse gamma distribution:

$$
\sigma^2|\mu^{(t-1)}, \log(X_{obs}), \log\left(X_{miss}^{(t-1)}\right) \sim IG\left(\frac{n-1}{2}, \frac{n-1}{2}*S\right).
$$

(Step 2): Simulate the posterior mean  $\mu^{(t)}$  given the variance and complete data from the normal distribution:

$$
\mu|\sigma^{2(t)}, \log(X_{obs}), \log\left(X_{miss}^{(t-1)}\right) \sim N\left(\bar{w}, sd = \frac{\sigma^{(t)}}{\sqrt{n}}\right).
$$

The R Journal Vol. 12/2, December 2020 **ISSN 2073-4859** 

<span id="page-15-0"></span>
$$
\log\left(X_{miss,i}\right)|\mu^{(t)},\sigma^{2(t)}\sim TruncNorm\left(\mu^{(t)},\sigma^{2(t)},a=0,b=DL_j\right).
$$

for  $i = 1 \cdots n_{0j}$ , where  $n_{0j}$  is the total number of BDL values for the *jth* chemical. We assessed convergence using Gelman-Rubin's *R* statistics [\(Gelman and Rubin,](#page-22-11) [1992\)](#page-22-11). To construct approximately independent sets of complete concentrations, we join the observed values with the imputed values taken every tenth state from the end of the missing value chain. This Gibbs Sampler is repeated for all chemicals.

The impute.univariate.bayesian.mi() function applies this Bayesian algorithm to our dataset. The X argument takes a matrix with incomplete data, like simdata87\$X.bdl. The DL argument takes the detection limits of X, which must be a numeric vector, like simdata87\$DL. Bayesian imputation currently does not use covariate information. The T argument specifies the length of the Gibbs sampler (like 6000), and the n.burn argument specifies the burn-in (like 400). The K argument gives the number of imputed datasets generated (like 2). The impute.univariate.bayesian.mi() function returns a list consisting of three categories: a series of checks, the imputed array, and the MCMC (Markov chain Monte Carlo) chains.

```
> set.seed(472195)
```

```
> result.imputed <- impute.univariate.bayesian.mi(
   X = \text{simdata87$X.bdl},
   DL = simdata87$DL,
   T = 6000.
   n. burn = 400.
   K = 2+ )
#> Start MCMC Data Augmentation Algorithm...
#> Checking for convergence with 2nd chain ...
 gelman.stat is.converge
```

```
Min. : 0.9998 Mode: logical
1st Qu.:1.0001 TRUE:1428
Median :1.0004
Mean : 1.0010
3rd Qu.:1.0013
Max .1 0182
#> Evidence suggests that all 1428 parameters have converged.
#> Draw 2 Multiple Imputed Set(s) from states
[1] 6000 5990
#> Check: Indicator of # of missing values above detection limit
[1] 0
```
The impute.univariate.bayesian.mi() function returns a check of convergence in convg.table and a check of correct imputation in indicator.miss. To check for convergence, a summary of a data frame convg.table is shown above. The first column consists of the Gelman-Rubin statistics of the MCMC variables. (In the dataset simdata87, there are  $(100 + 2) * 14 = 1428$  MCMC variables, as each chemical has 102 MCMC variables: 100 missing values, mean, and variance.) The is.converge column of convg. table is a logical vector that specifies whether each MCMC variable has converged. This occurs if its Gelman-Rubin statistic is less than 1.1. In our example, the chains give evidence of convergence. The "Indicator of # missing values above the detection limit" shown above, represented with indicator.miss, is included to check if the imputation scheme occurred correctly. It should be zero, which it is shown above. The indicator.miss sums a logical vector of length *c*, in which an entry is TRUE if the imputed values are above the detection limit.

The element X.imputed of result.imputed list saves the imputed chemical values as an array, where the first dimension is the number of subjects (*n*), the second is the number of chemicals (*c*), and the third is the number of imputed datasets generated (*K*). Sample minima, means, and maxima (calculated by function f()) between two imputed datasets indicate that datasets are different; so when MI is applied, the parameter estimates should be different. Note that low values from Bayesian imputation differ from low bootstrap values as in [Example 3.](#page-0-0)

> apply(result.imputed\$X.imputed, 2:3, f)

```
, , Imputed.1
```
![](_page_16_Picture_262.jpeg)

, , Imputed.2

![](_page_16_Picture_263.jpeg)

The impute.univariate.bayesian.mi() function also returns the three entire MCMC chains: the means of components, the standard errors, and the imputed missing values. The **[coda](https://CRAN.R-project.org/package=coda)** package, which "provides functions for summarizing and plotting the output from ... MCMC simulations", saved these MCMC chains as MCMC objects [\(Plummer et al.,](#page-23-13) [2006\)](#page-23-13).

Using the imputed datasets saved in array result.imputed\$X.imputed, the do.many.wqs() function implements WQS regression on both datasets with a binary outcome, as in [Example 3.](#page-0-0) The setup is the same as before, but we are using Bayesian imputed datasets, as in result. imputed\$X. imputed. Similar to [Example 3,](#page-0-0) the element, wqs. imputed.estimates, in the resulting bayes.wqs list contains the WQS parameter estimates for each imputed dataset.

```
> set.seed(50679)
> bayes.wqs <- do.many.wqs(
   y = simdata87$y.scenario, X.imputed = result.imputed$X.imputed,
    Z = simdata87$Z.sim,
   proportion.train = 0.5,
   n.quantiles = 4,
   B = 100,
   b1.pos = TRUE,signal.fn = "signal.comverge.only".+ family = "binomial"
+ )
> wqs.imputed.estimates <- bayes.wqs$wqs.imputed.estimates
#> Sample size: 1000; Number of chemicals: 14;
Number of completed datasets: 2; Number of covariates modeled: 4
```
Lastly, we can combine the multiple WQS estimates using the pool.mi() function, exactly as in [Example 3.](#page-0-0) The output, given in bayesian.est, returns the statistics of the combined estimates for each WQS parameter and answers the research questions of interest (Table 2).

> bayesian.est <- pool.mi(

to.pool = bayes.wqs\$wqs.imputed.estimates,

 $n = new(simdata87$ \$X.bdl),

+ prt = TRUE

+ )

#> Pooling estimates from 2 imputed analyses for 20 parameters.

![](_page_17_Picture_215.jpeg)

Looking at the WQS estimate in bayesian.est, the odds ratio of the overall chemical mixture on cancer is 2.8 with a 95% confidence interval between 0.09 and 90.15. The following chemicals, in which their weight estimates are greater than 1/14, are considered an important and may be associated with increased cancer risk.

```
> chemicals <- bayesian.est[1:14, ]
> row.names(chemicals)[chemicals$pooled.mean >= 1 / 14]
[1] "ddt" "pentachlorophenol" "pcb_105"
[4] "pcb_138"
```
To get an overall sense of how the Bayesian-imputed WQS models fit the data, the combine.AIC() function combines the AIC calculated from Bayesian MI-WQS models (bayes.wqs\$AIC).

> bayes.wqs\$AIC

WQS 0.233

<span id="page-18-0"></span>[1] 660.7468 665.1193

> miWQS::combine.AIC(bayes.wqs\$AIC)

 $[1]$  "662.9 +- 3.1"

The Bayesian MI-WQS model (AIC: 662.9 +- 3.1) has the same fit as the bootstrapped MI-WQS (Example 3, AIC: 662.9 +- 3.1).

## **Recommendations in using miWQS package**

We have integrated WQS regression into the MI framework in a flexible R package called **miWQS** to meet a wide variety of needs (Figure [6\)](#page-19-0). The data used in this package consist of a mixture of correlated components that share a common outcome while adjusting for other covariates. The correlated components in the set, *X*, may be complete or interval-censored between zero and low thresholds, or detection limits, that may be different across the components. The common outcome, *y*, may be modeled as binary, continuous, count-based, or rate-based and can be adjusted by the family and offset arguments of estimate.wqs().

Additional covariates, *Z*, may be used in the bootstrap imputation and WQS models. However, the univariate Bayesian model does not include covariate information in imputing the BDL values. This makes any covariate confounders uncorrelated with the imputed concentrations BDL. Thereby, the WQS regression coefficients, such as the weights and overall mixture effect, may be biased towards zero [\(Forer,](#page-22-10) [2014;](#page-22-10) [Little,](#page-22-12) [1992\)](#page-22-12).

Another limitation of the univariate Bayesian and bootstrap imputation models is that the X's are imputed independently while the actual X's are correlated. This makes the correlations among the imputed BDL values of different components biased towards zero. One concern is that the mixture with independently imputed BDL values may introduce some bias in the health effect estimate if a large amount of BDL values is present. As an alternative, an imputation model could take advantage of the correlations to impute a potentially more precise estimate [\(Dong and Peng,](#page-22-8) [2013;](#page-22-8) [Little,](#page-22-12) [1992\)](#page-22-12). One such approach is the multivariate Bayesian regression imputation model, which we are evaluating in ongoing work [\(Hargarten and Wheeler,](#page-22-6) [2020\)](#page-22-6).

If *X* is interval-censored, the choice of the imputation technique depends on the majority vote of BDL values among the components [\(Hargarten and Wheeler,](#page-22-6) [2020\)](#page-22-6) (Figure [6\)](#page-19-0). Previous literature suggests ignoring any chemicals that have greater than 80% of its values BDL [\(Helsel,](#page-22-13) [2012,](#page-22-13) pg. 93) [\(Bolks et al.,](#page-21-4) [2014,](#page-21-4) pg. 14). When most chemicals have 80% of its values BDL, we suggest using the BDLQ1 approach [\(Hargarten and Wheeler,](#page-22-6) [2020\)](#page-22-6). When most chemicals have less than 80% of its values BDL, the user should perform Bayesian or bootstrapping multiple imputation [\(Hargarten and](#page-22-6) [Wheeler,](#page-22-6) [2020\)](#page-22-6). The **miWQS** package, though, still allows the user to perform single imputation. Regardless of the technique used, researchers may use the **miWQS** package in order to detect an association between the mixture and the outcome and to identify the important components in that mixture.

# **Conclusion**

Although environmental exposures data motivated us to develop the **miWQS** package, the package may be applied to other areas in public health and medicine. Wheeler et al. [\(Wheeler et al.,](#page-23-1) [2019a\)](#page-23-1) recently used WQS regression to estimate the effect of a SES index on childhood blood lead risk and to find which socioeconomic variables are important. The correlated SES variables considered were of these types: educational achievement, race, income, health, housing, and employment. The five most important variables found were: percent of homes built before 1940, percent of not using Social-Security income, percent of renter-occupied housing, percent unemployed, and percent of the African American population [\(Wheeler et al.,](#page-23-1) [2019a,](#page-23-1) pg.974). Other similar studies may be analyzed using the **miWQS** package. To our knowledge, WQS has not yet been applied in analyzing a high-throughput gene expression dataset. For instance, a GWAS is conducted to find genetic risks for complex disease and to identify specific genes. Given that SNPs are correlated with each other [\(Ferber and Archer,](#page-22-0) [2015\)](#page-22-0) and a binary or continuous health outcome, the **miWQS** package may be used to conduct a WQS regression to address these research aims. In the years to come, researchers may add other imputation models to our established computational structure in order to find components that impact human health.

<span id="page-19-1"></span><span id="page-19-0"></span>![](_page_19_Figure_2.jpeg)

**Figure 6:** A decision tree to help researchers in using the miWQS package. The package is flexible and can meet a wide range of needs.

# **Computational details**

The functions in **miWQS** package relied upon code developed in other packages on CRAN. The steps in the estimate.wqs() function also relied upon other packages: the solnp() function in **[Rsolnp](https://CRAN.R-project.org/package=Rsolnp)** package [\(Ghalanos and Theussl,](#page-22-14) [2015\)](#page-22-14), the glm2() function in **[glm2](https://CRAN.R-project.org/package=glm2)** package [\(Marschner and Donoghoe,](#page-22-15) [2011,](#page-22-15) pg. 2), the list.merge() function in **[rlist](https://CRAN.R-project.org/package=rlist)** package [\(Ren,](#page-23-14) [2016\)](#page-23-14), the format.pval() in **[Hmisc](https://CRAN.R-project.org/package=Hmisc)** package [\(Harrell,](#page-22-16) [2020\)](#page-22-16), the gather() function from **[tidyr](https://CRAN.R-project.org/package=tidyr)** package [\(Wickham and Henry,](#page-24-3) [2020\)](#page-24-3), and the **[ggplot2](https://CRAN.R-project.org/package=ggplot2)** package [\(Wickham,](#page-24-2) [2016\)](#page-24-2). The impute.Lubin() function used the **[survival](https://CRAN.R-project.org/package=survival)** package [\(Therneau and](#page-23-15) [Lumley,](#page-23-15) [2015\)](#page-23-15). The impute.univariate.bayesian.mi() function used: the rinvgamma() function in the **[invgamma](https://CRAN.R-project.org/package=invgamma)** package [\(Kahle and Stamey,](#page-22-17) [2017\)](#page-22-17), the rtruncnorm() function in **[truncnorm](https://CRAN.R-project.org/package=truncnorm)** package [\(Mersmann et al.,](#page-23-16) [2020\)](#page-23-16), the possibly() function in the **[purrr](https://CRAN.R-project.org/package=purrr)** package [\(Henry and Wickham,](#page-22-18) [2020\)](#page-22-18) and the **coda** package [\(Plummer et al.,](#page-23-13) [2006\)](#page-23-13). Additionally, the ggcorr() function in the **[GGally](https://CRAN.R-project.org/package=GGally)** produced the heat map in Figure [2](#page-3-0) [\(Schloerke et al.,](#page-23-17) [2020\)](#page-23-17).

This vignette is successfully processed using the following.

```
-- Session info --------------------------------
setting value
version R version 4.0.2 (2020-06-22)
os macOS 10.16
system x86_64, darwin17.0
ui X11
```

```
language (EN)
collate en_US.UTF-8
ctype en_US.UTF-8
tz America/New_York
date 2021-01-20
-- Packages -------------------------------------------------------
package * version date lib source
coda 0.19-4 2020-09-30 [1] CRAN (R 4.0.2)
GGally * 2.0.0 2020-06-06 [1] CRAN (R 4.0.2)
ggplot2 * 3.3.3 2020-12-30 [1] CRAN (R 4.0.2)
glm2 1.2.1 2018-08-11 [1] CRAN (R 4.0.2)
gWQS 3.0.0 2020-06-23 [1] CRAN (R 4.0.2)
Hmisc 4.4-2 2020-11-29 [1] CRAN (R 4.0.2)
invgamma 1.1 2017-05-07 [1] CRAN (R 4.0.2)
knitr * 1.30 2020-09-22 [1] CRAN (R 4.0.2)
mi 1.0 2015-04-16 [1] CRAN (R 4.0.2)
mice 3.10.0 2020-07-13 [1] CRAN (R 4.0.2)
miWQS * 0.4.0 2020-07-27 [1] local
norm 1.0-9.5 2013-02-28 [1] CRAN (R 4.0.2)
purrr 0.3.4 2020-04-17 [1] CRAN (R 4.0.2)
rlist 0.4.6.1 2016-04-04 [1] CRAN (R 4.0.2)
rmarkdown 2.3 2020-06-18 [1] CRAN (R 4.0.2)<br>Rsolnp 1.16 2015-12-28 [1] CRAN (R 4.0.2)
 Rsolnp 1.16 2015-12-28 [1] CRAN (R 4.0.2)
 rticles 0.16.1 2020-09-22 [1] Github (rstudio/rticles@b0bbbc0)
survival 3.1-12 2020-04-10 [1] CRAN (
tidyr 1.1.2 2020-08-27 [1] CRAN (R 4.0.2)<br>tinytex 0.26 2020-09-22 [1] CRAN (R 4.0.2)
tinytex 0.26 2020-09-22 [1] CRAN (R 4.0.2)
truncnorm 1.0-8 2020-07-27 [1] Github (olafmersmann/truncnorm@eea186e)
wqs 0.0.1 2015-10-05 [1] CRAN (R 4.0.2)
yaml 2.2.1 2020-02-01 [1] CRAN (R 4.0.2)
```
[1] /Library/Frameworks/R.framework/Versions/4.0/Resources/library

# **Acknowledgments**

We like to thank Keith W. Zirkle and Anny-Claude Joseph for their editorial comments on this vignette. Additionally, we thank the anonymous reviewers of *The R Journal* who have improved this vignette. Lastly, we appreciate Yihui Xie's work in creating the **[rticles](https://CRAN.R-project.org/package=rticles)** package that enabled us to write this vignette from the Rmarkdown environment [\(Xie et al.,](#page-24-4) [2020\)](#page-24-4).

# **Abbreviations**

- AIC: Akaike information criterion
- BDL: below the detection limit
- BDLQ1: placing the BDL values into the first quantile
- BMI: body mass index
- CRAN: the comprehensive R archive network
- DL: detection limit
- GWAS: genomic wide association study
- MCMC: Markov chain Monte Carlo
- MI: multiple imputation
- MI-WQS: multiple Imputation in connection with the weighted quantile sum regression
- SES: socioeconomic status
- SNPs: single nucleotide polymorphisms
- WQS: weighted quantile sum

Notation:  $+n$  sample size  $+c$  number of chemicals  $+k$  number of imputations

# <span id="page-21-5"></span>**Appendix**

# **Deciding whether the overall mixture effect is positively or negatively related to the outcome in WQS regression**

A researcher must decide whether the overall mixture effect,  $\beta_1$ , is positively or negatively related to the outcome in WQS regression. One way is to perform a series of individual chemical regressions and look at the sign of the regression coefficients. This is performed via the analyze.individually() function. In each regression, the outcome  $\psi$  is regressed on the log of each chemical X and any covariates *Z* using the **glm2** package [\(Marschner and Donoghoe,](#page-22-15) [2011\)](#page-22-15). Any missing values are ignored. The arguments in analyze.individually() are the same as the arguments specified in estimate.wqs(). In simdata87, our outcome is element y.scenario, the chemical mixture is X.true, the covariates are contained in Z.sim. As the outcome in simdata87 is binary, we assign "binomial" to the family argument. The analyze.individually() function returns a data frame that consists of: the name of the chemical, the individual chemical effect estimate and its standard error, and an assessment of the WQS model fit using the Akaike Information Criterion (AIC).

```
> analyze.individually(
  y = simdata87$y.scenario, X = simdata87$X.true,
+ Z = simdata87$Z.sim, family = "binomial"
+ )
     Chemical.Name Estimate Std.Error AIC
1 alpha-chlordane 0.128 0.018 1315.527
2 dieldrin 0.176 0.033 1339.606
3 gamma-chlordane 1.310 0.192 1319.118
4 lindane 0.817 0.139 1332.276
5 methoxychlor 1.056 0.150 1315.461
6 dde 0.169 0.025 1319.293
7 ddt 0.176 0.086 1365.064
8 pentachlorophenol 0.245 0.081 1360.018
9 pcb_105 -0.026 0.051 1368.984
10 pcb_118 0.332 0.072 1347.162
11 pcb_138 0.356 0.056 1325.112
12 pcb_153 0.308 0.046 1321.903
13 pcb_170 0.404 0.087 1346.696
14 pcb_180 0.311 0.059 1339.602
```
The sign of the estimates indicates whether the overall mixture effect should be positive or negative. As most of the estimates are positive here, we will assume that the overall mixture is positively related to the outcome. Then, we can set the b1.pos argument in estimate.wqs() to be TRUE. In terms of model fit, the complete-data mixture WQS model in [Example 1](#page-0-0) with an AIC of 660 fits the data better than any individual chemical model (see the AIC's above).

# **Bibliography**

- <span id="page-21-3"></span>J. Barnard, N. Schenker, and D. Rubin. Multiple Imputation. *International Encyclopedia of the Social & Behavioral Sciences*, pages 88–93, Mar. 2015. URL [https://doi.org/10.1016/B978-0-08-097086-](https://doi.org/10.1016/B978-0-08-097086-8.42083-0) [8.42083-0](https://doi.org/10.1016/B978-0-08-097086-8.42083-0). [[p236\]](#page-10-0)
- <span id="page-21-4"></span>A. Bolks, A. DeWire, and J. Harcum. Baseline Assessment of Left-Censored Environmental Data Using R. Technical Report 1, Tetra Tech, Inc., Fairfax, VA, June 2014. URL [https://www.epa.gov/nps/](https://www.epa.gov/nps/nonpoint-source-monitoring-technotes) [nonpoint-source-monitoring-technotes](https://www.epa.gov/nps/nonpoint-source-monitoring-technotes). [[p244\]](#page-18-0)
- <span id="page-21-0"></span>J. M. Braun, C. Gennings, R. Hauser, and T. F. Webster. What Can Epidemiological Studies Tell Us About the Impact of Chemical Mixtures on Human Health? *Environmental Health Perspectives*, 124 (1):A6–A9, Jan. 2016. ISSN 0091-6765. URL <https://doi.org/10.1289/ehp.1510569>. [[p226\]](#page-0-1)
- <span id="page-21-1"></span>W. S. Bush and J. H. Moore. Chapter 11: Genome-Wide Association Studies. *PLOS Computational Biology*, 8(12):e1002822, Dec. 2012. ISSN 1553-7358. doi: 10.1371/journal.pcbi.1002822. [[p226\]](#page-0-1)
- <span id="page-21-2"></span>C. Carrico, C. Gennings, D. C. Wheeler, and P. Factor-Litvak. Characterization of Weighted Quantile Sum Regression for Highly Correlated Data in a Risk Analysis Setting. *Journal of Agricultural, Biological, and Environmental Statistics*, 20(1):100–120, Dec. 2014. ISSN 1085-7117, 1537-2693. doi: 10.1007/s13253-014-0180-3. [[p226,](#page-0-1) [227,](#page-1-1) [229,](#page-3-1) [230\]](#page-4-0)
- <span id="page-22-5"></span>J. Czarnota and D. Wheeler. {wqs}: Weighted Quantile Sum Regression, Oct. 2015. URL [https:](https://cran.r-project.org/web/packages/wqs/index.html) [//cran.r-project.org/web/packages/wqs/index.html](https://cran.r-project.org/web/packages/wqs/index.html). [[p226\]](#page-0-1)
- <span id="page-22-3"></span>J. Czarnota, C. Gennings, J. S. Colt, A. J. De Roos, J. R. Cerhan, R. K. Severson, P. Hartge, M. H. Ward, and D. C. Wheeler. Analysis of Environmental Chemical Mixtures and Non-Hodgkin Lymphoma Risk in the NCI-SEER NHL Study. *Environmental Health Perspectives*, 123(10):965–970, Oct. 2015a. ISSN 1552-9924. URL <https://doi.org/10.1289/ehp.1408630>. [[p226\]](#page-0-1)
- <span id="page-22-1"></span>J. Czarnota, C. Gennings, and D. C. Wheeler. Assessment of Weighted Quantile Sum Regression for Modeling Chemical Mixtures and Cancer Risk. *Cancer Informatics*, 14:159–171, May 2015b. ISSN 1176-9351. URL <https://doi.org/10.4137/CIN.S17295>. [[p226,](#page-0-1) [227,](#page-1-1) [229,](#page-3-1) [230\]](#page-4-0)
- <span id="page-22-8"></span>Y. Dong and C.-Y. J. Peng. Principled Missing Data Methods for Researchers. *SpringerPlus*, 2(1), 2013. ISSN 2193-1801. doi: 10.1186/2193-1801-2-222. [[p226,](#page-0-1) [239,](#page-13-0) [244\]](#page-18-0)
- <span id="page-22-0"></span>K. Ferber and K. J. Archer. Modeling Discrete Survival Time Using Genomic Feature Data. *Cancer Informatics*, 14s2:37–43, Mar. 2015. ISSN 1176-9351. URL <https://doi.org/10.4137/CIN.S17275>. [[p226,](#page-0-1) [244\]](#page-18-0)
- <span id="page-22-10"></span>B. Forer. Missing Data. In A. C. Michalos, editor, *Encyclopedia of Quality of Life and Well-Being Research*, pages 4078–4082. Springer Netherlands, Dordrecht, 2014. ISBN 978-94-007-0752-8. doi: 10.1007/978-94-007-0753-5\_1821. [[p236,](#page-10-0) [244\]](#page-18-0)
- <span id="page-22-11"></span>A. Gelman and D. B. Rubin. Inference from Iterative Simulation Using Multiple Sequences. *Statistical Science*, 7(4):457–472, Nov. 1992. ISSN 0883-4237. URL <https://doi.org/10.1214/ss/1177011136>. [[p241\]](#page-15-0)
- <span id="page-22-2"></span>C. Gennings, C. Carrico, P. Factor-Litvak, N. Krigbaum, P. M. Cirillo, and B. A. Cohn. A Cohort Study Evaluation of Maternal PCB Exposure Related to Time to Pregnancy in Daughters. *Environmental Health*, 12(1):66, Aug. 2013. ISSN 1476-069X. URL <https://doi.org/10.1186/1476-069X-12-66>. [[p226,](#page-0-1) [227,](#page-1-1) [229,](#page-3-1) [230\]](#page-4-0)
- <span id="page-22-14"></span>A. Ghalanos and S. Theussl. Rsolnp: General Non-Linear Optimization Using Augmented Lagrange Multiplier Method, July 2015. URL [https://cran.r-project.org/web/packages/Rsolnp/index.](https://cran.r-project.org/web/packages/Rsolnp/index.html) [html](https://cran.r-project.org/web/packages/Rsolnp/index.html). [[p245\]](#page-19-1)
- <span id="page-22-6"></span>P. M. Hargarten and D. C. Wheeler. Accounting for the Uncertainty Due to Chemicals Below the Detection Limit in Mixture Analysis. *Environmental Research*, 186:109466, July 2020. ISSN 00139351. URL <https://doi.org/10.1016/j.envres.2020.109466>. [[p226,](#page-0-1) [227,](#page-1-1) [228,](#page-2-0) [230,](#page-4-0) [234,](#page-8-0) [244\]](#page-18-0)
- <span id="page-22-7"></span>P. M. Hargarten and D. C. Wheeler. miWQS: Multiple Imputation Using Weighted Quantile Sum Regression, 2021. URL <https://CRAN.R-project.org/package=miWQS>. [[p226\]](#page-0-1)
- <span id="page-22-16"></span>F. E. Harrell, Jr. Hmisc: Harrell Miscellaneous, 2020. URL [https://cran.r-project.org/web/](https://cran.r-project.org/web/packages/Hmisc/index.html) [packages/Hmisc/index.html](https://cran.r-project.org/web/packages/Hmisc/index.html). [[p245\]](#page-19-1)
- <span id="page-22-13"></span>D. R. Helsel. *Statistics for Censored Environmental Data Using Minitab and R*. John Wiley & Sons, Hoboken, NJ, USA, second edition, 2012. ISBN 978-0-470-47988-9. [[p244\]](#page-18-0)
- <span id="page-22-18"></span>L. Henry and H. Wickham. Purrr: Functional programming tools, 2020. URL [https://CRAN.R](https://CRAN.R-project.org/package=purrr)[project.org/package=purrr](https://CRAN.R-project.org/package=purrr). [[p245\]](#page-19-1)
- <span id="page-22-4"></span>M. K. Horton, B. C. Blount, L. Valentin-Blasini, R. Wapner, R. Whyatt, C. Gennings, and P. Factor-Litvak. CO-Occurring Exposure to Perchlorate, Nitrate and Thiocyanate Alters Thyroid Function in Healthy Pregnant Women. *Environmental Research*, 143(Pt A):1–9, Nov. 2015. ISSN 1096-0953. URL <https://doi.org/10.1016/j.envres.2015.09.013>. [[p226\]](#page-0-1)
- <span id="page-22-17"></span>D. Kahle and J. Stamey. Invgamma: The Inverse Gamma Distribution, May 2017. URL [https:](https://CRAN.R-project.org/package=invgamma) [//CRAN.R-project.org/package=invgamma](https://CRAN.R-project.org/package=invgamma). [[p245\]](#page-19-1)
- <span id="page-22-12"></span>R. J. A. Little. Regression With Missing X's: A Review. *Journal of the American Statistical Association*, 87 (420):1227–1237, 1992. ISSN 0162-1459. doi: 10.2307/2290664. [[p244\]](#page-18-0)
- <span id="page-22-9"></span>J. H. Lubin, J. S. Colt, D. Camann, S. Davis, J. R. Cerhan, R. K. Severson, L. Bernstein, and P. Hartge. Epidemiologic Evaluation of Measurement Data in the Presence of Detection Limits. *Environmental Health Perspectives*, 112(17):1691–1696, Dec. 2004. ISSN 0091-6765. URL [https://doi.org/10.1289/](https://doi.org/10.1289/ehp.7199) [ehp.7199](https://doi.org/10.1289/ehp.7199). [[p235,](#page-9-0) [236\]](#page-10-0)
- <span id="page-22-15"></span>I. C. Marschner and M. W. Donoghoe. Glm2: Fitting Generalized Linear Models with Convergence Problems. *The R Journal*, 3(2):12–15, Dec. 2011. ISSN 2073-4859. [[p245,](#page-19-1) [247\]](#page-21-5)
- <span id="page-23-16"></span>O. Mersmann, H. Trautmann, D. Steuer, and B. Bornkamp. Truncnorm: Truncated Normal Distribution, 2020. URL <https://github.com/olafmersmann/truncnorm>. [[p245\]](#page-19-1)
- <span id="page-23-8"></span>C. Metayer, J. S. Colt, P. A. Buffler, H. D. Reed, S. Selvin, V. Crouse, and M. H. Ward. Exposure to Herbicides in House Dust and Risk of Childhood Acute Lymphoblastic Leukemia. *Journal of Exposure Science & Environmental Epidemiology*, 23(4):363–370, July 2013. ISSN 1559-0631, 1559-064X. URL <https://doi.org/10.1038/jes.2012.115>. [[p234\]](#page-8-0)
- <span id="page-23-6"></span>A. A. Novo and J. L. Schafer. Norm: Analysis of Multivariate Normal Datasets with Missing Values, 2013. URL <https://CRAN.R-project.org/package=norm>. [[p227\]](#page-1-1)
- <span id="page-23-11"></span>Q. Pan and R. Wei. Fraction of Missing Information at Different Missing Data Fractions in the 2012 NAMCS Physician Workflow Mail Survey. *Applied Mathematics*, 07(10):1057–1067, 2016. ISSN 2152-7385, 2152-7393. URL <https://doi.org/10.4236/am.2016.710093>. [[p240\]](#page-14-0)
- <span id="page-23-13"></span>M. Plummer, N. Best, K. Cowles, and K. Vines. Coda: Convergence Diagnosis and Output Analysis for MCMC. *R News*, 6(1):7–11, Mar. 2006. [[p242,](#page-16-0) [245\]](#page-19-1)
- <span id="page-23-14"></span>K. Ren. Rlist: A Toolbox for Non-Tabular Data Manipulation, 2016. URL [https://CRAN.R-project.](https://CRAN.R-project.org/package=rlist) [org/package=rlist](https://CRAN.R-project.org/package=rlist). [[p245\]](#page-19-1)
- <span id="page-23-3"></span>S. Renzetti, P. Curtin, A. C. Just, G. Bello, and C. Gennings. gWQS: Generalized Weighted Quantile Sum Regression, 2020. URL <https://CRAN.R-project.org/package=gWQS>. [[p226\]](#page-0-1)
- <span id="page-23-4"></span>D. B. Rubin. *Multiple Imputation for Nonresponse in Surveys*. John Wiley & Sons, New York, NY, USA, 1987. ISBN 978-0-471-08705-2. [[p226,](#page-0-1) [239\]](#page-13-0)
- <span id="page-23-12"></span>V. Savalei and M. Rhemtulla. On Obtaining Estimates of the Fraction of Missing Information from Full Information Maximum Likelihood. *Structural Equation Modeling: A Multidisciplinary Journal*, 19(3): 477–494, July 2012. ISSN 1070-5511, 1532-8007. doi: 10.1080/10705511.2012.687669. [[p240\]](#page-14-0)
- <span id="page-23-17"></span>B. Schloerke, J. Crowley, D. Cook, F. Briatte, M. Marbach, E. Thoen, A. Elberg, and J. Larmarange. GGally: Extension to 'ggplot2', 2020. URL <https://CRAN.R-project.org/package=GGally>. [[p245\]](#page-19-1)
- <span id="page-23-7"></span>Y.-S. Su, A. Gelman, J. Hill, and M. Yajima. Multiple Imputation with Diagnostics (mi) in R: Opening Windows into the Black Box. *Journal of Statistical Software*, 45(2):1–31, Dec. 2011. ISSN 1548-7660. doi: 10.18637/jss.v045.i02. [[p227\]](#page-1-1)
- <span id="page-23-15"></span>T. M. Therneau and T. Lumley. A Package for Survival Analysis in S, 2015. URL [https://CRAN.R](https://CRAN.R-project.org/package=survival)[project.org/package=survival](https://CRAN.R-project.org/package=survival). [[p245\]](#page-19-1)
- <span id="page-23-5"></span>S. van Buuren and K. Groothuis-Oudshoorn. Mice: Multivariate Imputation by Chained Equations in R. *Journal of Statistical Software*, 45(3):1–67, 2011. ISSN 1548-7660. URL [https://doi.org/10.18637/](https://doi.org/10.18637/jss.v045.i03) [jss.v045.i03](https://doi.org/10.18637/jss.v045.i03). [[p227\]](#page-1-1)
- <span id="page-23-10"></span>M. H. Ward, J. S. Colt, C. Metayer, R. B. Gunier, J. Lubin, V. Crouse, M. G. Nishioka, P. Reynolds, and P. A. Buffler. Residential Exposure to Polychlorinated Biphenyls and Organochlorine Pesticides and Risk of Childhood Leukemia. *Environmental Health Perspectives*, 117(6):1007–1013, June 2009. ISSN 0091-6765. URL <https://doi.org/10.1289/ehp.0900583>. [[p234\]](#page-8-0)
- <span id="page-23-9"></span>M. H. Ward, J. S. Colt, N. C. Deziel, T. P. Whitehead, P. Reynolds, R. B. Gunier, M. Nishioka, G. V. Dahl, S. M. Rappaport, P. A. Buffler, and C. Metayer. Residential Levels of Polybrominated Diphenyl Ethers and Risk of Childhood Acute Lymphoblastic Leukemia in California. *Environmental Health Perspectives*, 122(10):1110–1116, June 2014. ISSN 0091-6765. URL [https://doi.org/10.1289/ehp.](https://doi.org/10.1289/ehp.1307602) [1307602](https://doi.org/10.1289/ehp.1307602). [[p234\]](#page-8-0)
- <span id="page-23-0"></span>D. C. Wheeler, J. Czarnota, and R. M. Jones. Estimating an Area-Level Socioeconomic Status Index and Its Association with Colonoscopy Screening Adherence. *PLOS One*, 12(6):e0179272, 2017. ISSN 1932-6203. doi: 10.1371/journal.pone.0179272. [[p226\]](#page-0-1)
- <span id="page-23-1"></span>D. C. Wheeler, R. M. Jones, M. Schootman, and E. J. Nelson. Explaining Variation in Elevated Blood Lead Levels Among Children in Minnesota Using Neighborhood Socioeconomic Variables. *Science of the Total Environment*, 650:970–977, Feb. 2019a. ISSN 00489697. doi: 10.1016/j.scitotenv.2018.09.088. [[p226,](#page-0-1) [244\]](#page-18-0)
- <span id="page-23-2"></span>D. C. Wheeler, S. Raman, R. M. Jones, M. Schootman, and E. J. Nelson. Bayesian Deprivation Index Models for Explaining Variation in Elevated Blood Lead Levels among Children in Maryland. *Spatial and Spatio-temporal Epidemiology*, 30:100286, Aug. 2019b. ISSN 18775845. doi: 10.1016/j.sste.2019. 100286. [[p226\]](#page-0-1)
- <span id="page-24-0"></span>D. C. Wheeler, E. K. Do, R. B. Hayes, K. Fugate-Laus, Westley L. Fallavollita, C. Hughes, and Bernard F. Fuemmeler. Neighborhood Disadvantage and Tobacco Retail Outlet and Vape Shop Outlet Rates. *International Journal of Environmental Research and Public Health*, 17(8):2864, Apr. 2020. ISSN 1660-4601. URL <https://doi.org/10.3390/ijerph17082864>. [[p226\]](#page-0-1)
- <span id="page-24-1"></span>I. R. White, P. Royston, and A. M. Wood. Multiple Imputation Using Chained Equations: Issues and Guidance for Practice. *Statistics in Medicine*, 30(4):377–399, Feb. 2011. ISSN 02776715. doi: 10.1002/sim.4067. [[p226,](#page-0-1) [239\]](#page-13-0)
- <span id="page-24-2"></span>H. Wickham. *Ggplot2: Elegant Graphics for Data Analysis*. Springer-Verlag, New York, NY, USA, second edition, 2016. ISBN 978-3-319-24277-4. URL <http://ggplot2.org>. [[p231,](#page-5-0) [245\]](#page-19-1)
- <span id="page-24-3"></span>H. Wickham and L. Henry. Tidyr: Easily Tidy Data with 'spread()' and 'gather()' Functions, 2020. URL <https://CRAN.R-project.org/package=tidyr>. [[p245\]](#page-19-1)
- <span id="page-24-4"></span>Y. Xie, J. Allaire, R Foundation, H. Wickham, Journal of Statistical Software, R. Vaidyanathan, Association for Computing Machinery, C. Boettiger, Elsevier, K. Broman, K. Mueller, B. Quast, R. Pruim, B. Marwick, C. Wickham, O. Keyes, M. Yu, D. Emaasit, T. Onkelinx, A. Gasparini, M.-A. Desautels, D. Leutnant, MDPI, Taylor and Francis, O. Öğreden, D. Hance, D. Nüst, P. Uvesten, E. Campitelli, J. Muschelli, A. Hayes, Z. N. Kamvar, N. Ross, R. Cannoodt, D. Luguern, D. M. Kaplan, S. Kreutzer, S. Wang, J. Hesselberth, and C. Dervieux. Rticles: Article formats for r markdown, 2020. URL <https://github.com/rstudio/rticles>. [[p246\]](#page-20-0)

*Paul M. Hargarten Virginia Commonwealth University One Capitol Square 830 East Main Street Seventh Floor Richmond, Virginia 23219*

[hargartenp@vcu.edu](mailto:hargartenp@vcu.edu)

*David C. Wheeler Virginia Commonwealth University One Capitol Square 830 East Main Street Seventh Floor Richmond, Virginia 23219*

[david.wheeler@vcuhealth.org](mailto:david.wheeler@vcuhealth.org)